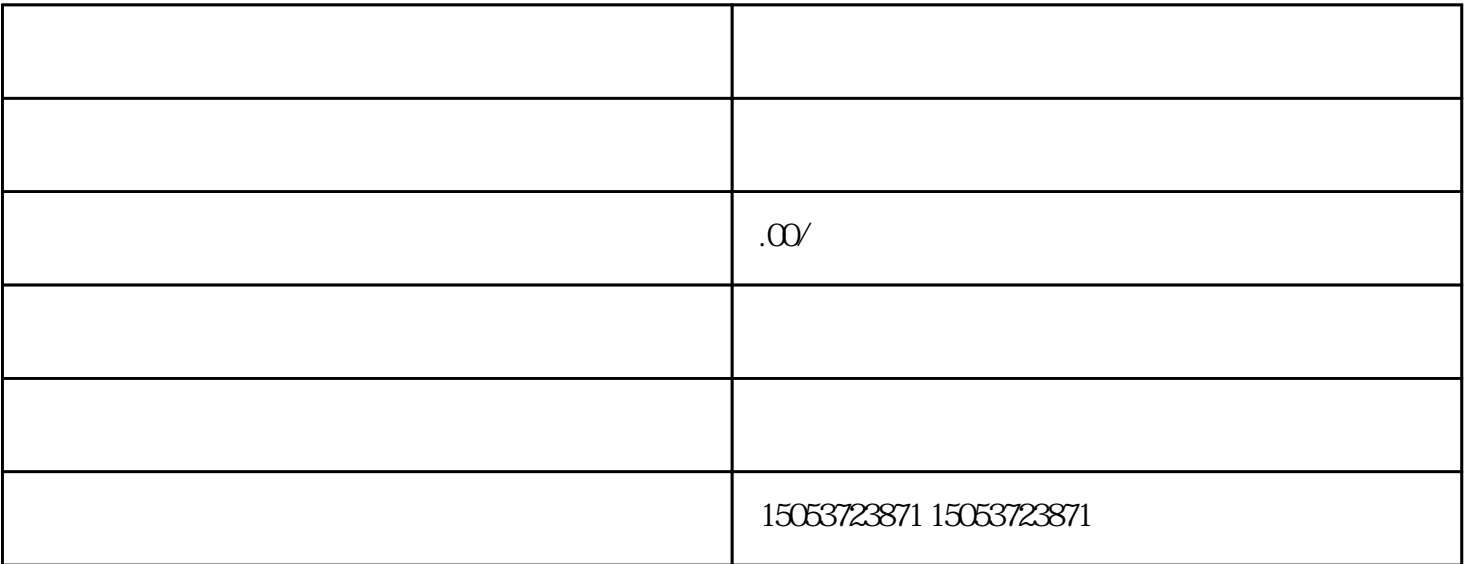

 $\alpha$  $"$ 

 $\frac{a}{a}$  , and  $\frac{a}{b}$  , and  $\frac{a}{b}$  , and  $\frac{a}{b}$  , and  $\frac{a}{b}$  $\frac{1}{2}$  and  $\frac{1}{2}$   $\frac{1}{2}$   $\frac{1}{2$